**Puertos**

**Ver que puertos que tenemos abiertos**

netstat -ltn

## **Buscar un puerto abierto concreto**

netstat -ltn | grep 80

<http://rm-rf.es/redirigir-trafico-entre-puertos-tcp-con-tcptunnel/>

From: <http://wiki.intrusos.info/>- **LCWIKI**

Permanent link: **[http://wiki.intrusos.info/doku.php?id=linux:redirigir\\_puertos](http://wiki.intrusos.info/doku.php?id=linux:redirigir_puertos)**

Last update: **2023/01/18 14:10**

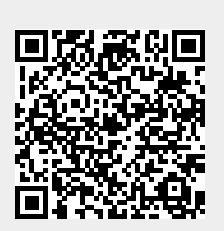